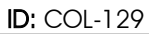

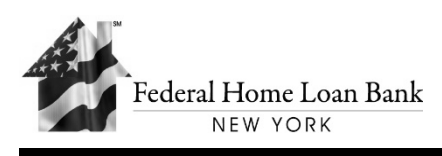

# **Instructions for Pledging Collateral from a Third Party Subsidiary or Affiliate**

The following steps will assist in your institution to prepare for pledging from third party structures to the FHLBNY. This can be accomplished through the execution of a tri-party Customer Subsidiary/Affiliate Pledge Agreement. The documents and forms listed below will assist the FHLBNY to review the third party structure and prepare the necessary agreements for execution.

- 1. Please provide scanned copies through email (or to the secure SFTP server) of the following from the subsidiary documents:
	- **Certificate of Incorporation\***
	- **Certificate of Amendment to Certificate of Incorporation (if applicable)\***
	- **By Laws\***
	- **Filing Receipt\***
	- $\Box$  Prospectus
	- **Offering Memorandum**
	- $\Box$  Certificate of Approval
	- **Transfer/Conveyance Document (if applicable)\***

*\*Required document*

- 2. Please complete the following **required** forms from the links provided.
	- When pledging mortgage assets from a subsidiary or affiliate, please complete a Pledge Questionnaire: [\[COL-125\]](https://www.fhlbny.com/forms___agreements/pledge-questionnaire/?target="_blank") (*form will automatically send from your email*).
	- □ Subsidiary/Affiliate Questionnaire: [\[COL-130\]](https://www.fhlbny.com/forms___agreements/subsidiary-affiliate-questionnaire/?target="_blank")
	- □ Subsidiary/Affiliate Schedule: [\[COL-131\]](https://www.fhlbny.com/forms___agreements/schedule-of-customer-subsidiary-affiliate-structures-status-of-pledge-or-non-pledge-of-assets/)
	- □ Revised Subsidiary/Affiliate Representations and Warranties: [\[COL-101\]](https://www.fhlbny.com/forms___agreements/revised-subsidiary-affiliate-representations-and-warranties/)
	- $\Box$  UCC-1 Filing:  $[COL-139]$
	- □ Net Equity Worksheet: [\[COL-133\]](https://www.fhlbny.com/forms___agreements/net-equity-worksheet-to-determine-the-pledge-limit-of-subsidiary-affiliate-collateral/)
- 3. If there is an intermediary involved, please provide:
	- $\Box$  [For Intermediary] Certificate of Incorporation (if applicable)
	- $\Box$  [For Intermediary] By Laws (if applicable)
	- $\Box$  [For Intermediary] Filing Receipt (if applicable)
- 4. If securities will be pledged from a third party structure, the FHLBNY will establish an accommodation account for each third party entity once the tri-party Customer Subsidiary/Affiliate Pledge Agreement is completed. It is at that point the FHLBNY will request the letter requesting the setup of an Accommodations Account. To complete this step, see **Instructions for Establishing an Accommodations Account** in [\[COL-152\]](https://www.fhlbny.com/forms___agreements/instructions-for-establishing-an-accommodations-account/)

## **How to send this information**

### **Electronically:**

- o **Please complete both electronic forms. Complete by entering name and title as the** documents **[CollateralDocs@fhlbny.com](mailto:Collateraldocs@fhlbny.com)**. *Please reference your institution's name and member number in the subject line and filename.*
- o **Or send document using your existing [SFTP connection to the FHLBNY.](https://transfer.fhlbny.com:2443/)** *Please reference your institution's name and member number in the filename.*

### **Or through Postal Mail:**

o **Mail completed and original signed documents (including edited copies)to:**

ATTN: COLLATERAL REQUESTS Federal Home Loan Bank of New York 70 Hudson Street, 7th Floor Jersey City, NJ 07302

### **Please direct all questions regarding the pledging of third party collateral to the following individuals:**

Tisa Surat, AVP, Collateral Initiatives & Support Manager at (201) 356-1058 Gaspare Galante, Collateral Documentation Officer at (201) 356-1019 Jeremy Morrieson, Collateral Specialist I at (201) 356-1215